# **Recursos informáticos y el ejercicio de la profesión notarial-Uruguay**

Rodriguez Gonzalez, Silvana <sup>1</sup>

*<sup>1</sup>Asociación de Escribanos del Uruguay*

**Resumen.** En el presente trabajo se pretende exponer algunos ejemplos de la utilización de diversos recursos informáticos en el ejercicio de la profesión notarial en Uruguay. Se realiza una reseña de algunas de estas herramientas. También se indican algunas consideraciones respecto a su aplicación práctica. Finalmente se realiza una breve conclusión.

# **1. Introducción**

Son varios los recursos informáticos con los que se cuenta para ejercer la profesión notarial.

Al referirse a recursos informáticos se incluyen en este concepto simuladores, páginas Web, aplicaciones, etc. que poseen contenido notarial o a las que se puede o deba recurrir en el ejercicio de la profesión notarial.

El proceso de incorporar la tecnología al ejercicio profesional ha sido un proceso ininterrumpido.

Inicialmente implicó el incorporar las computadoras al ejercicio de la profesión notarial, lo que generó un impacto en la forma de ejercer la profesión.

Pero no solo se han incorporado recursos técnicos, sino que lo más destacable es como la profesión notarial actualmente cuenta con diversas herramientas o recursos informáticos, aplicaciones, y trámites en línea que de una u otra forma están cambiando algunos aspectos del ejercicio profesional.

La intención de este trabajo es exponer como el ejercicio del notariado se nutre de las diversas herramientas informáticas, páginas Web, etc.

# **2. Herramientas informáticas disponibles.**

Son muchas las herramientas o recursos informáticas de que se dispone en general.

A continuación se exponen algunas de ellas.

### **Trámites en línea-Portal del Estado Uruguayo** (www.tramites.gub.uy)

El Estado uruguayo tiene un programa denominado "Trámites en Línea donde se encuentra disponible la información sobre trámites del Estado uruguayo en general. Su objetivo es que en el año 2020 todos los trámites de la Administración Central se completen en línea.

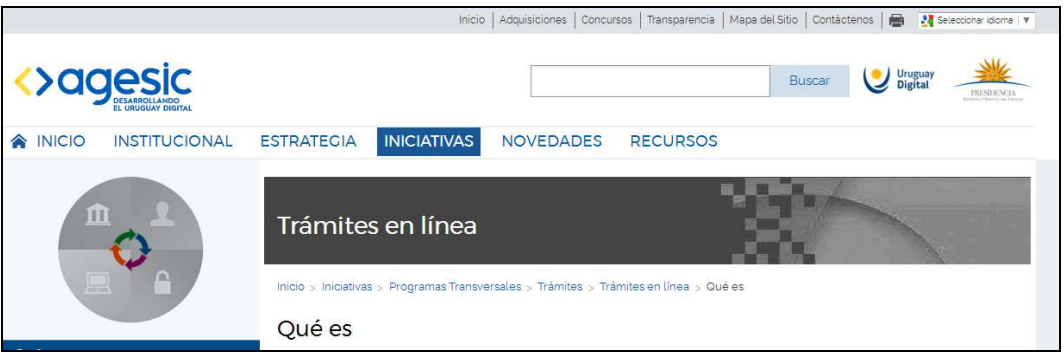

Este programa forma parte de las estrategias de gobierno electrónico, generando un acercamiento a la ciudadanía.

Mediante este sistema de trámites en línea se puede acceder a diversos servicios públicos los 365 días del año, las 24 horas del día, desde cualquier parte del país, lo que sin dudas es un gran avance y beneficio.

El programa, según indica la siguiente ilustración obtenida en la página www.agesic.gub.uy, tiene como metas que en el año 2018 el 50 % de los trámites de la Administración Central se completen en línea y que en el año 2020 todos los trámites de la Administración Central se completen en línea.

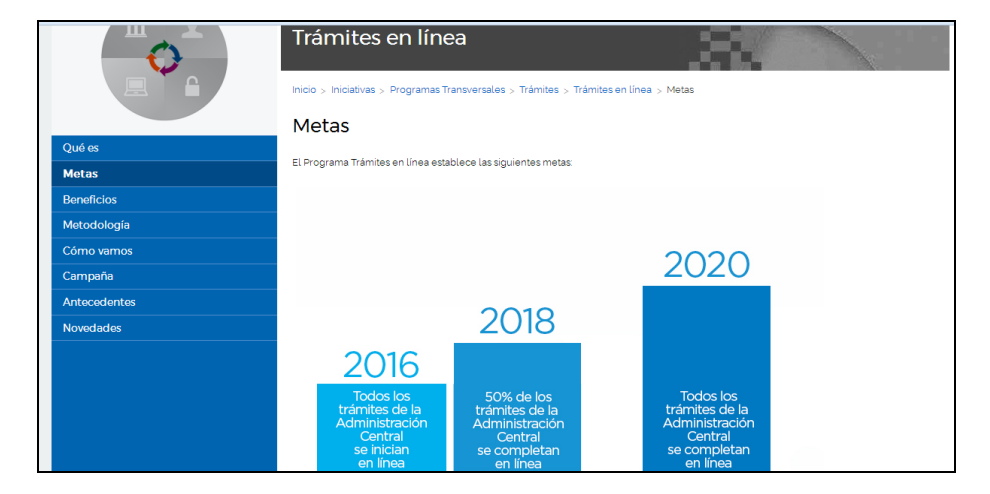

El importante grado de avance de los trámites en línea al 26 de Abril de 2017 se muestra en la siguiente ilustración obtenida de la página antes mencionada

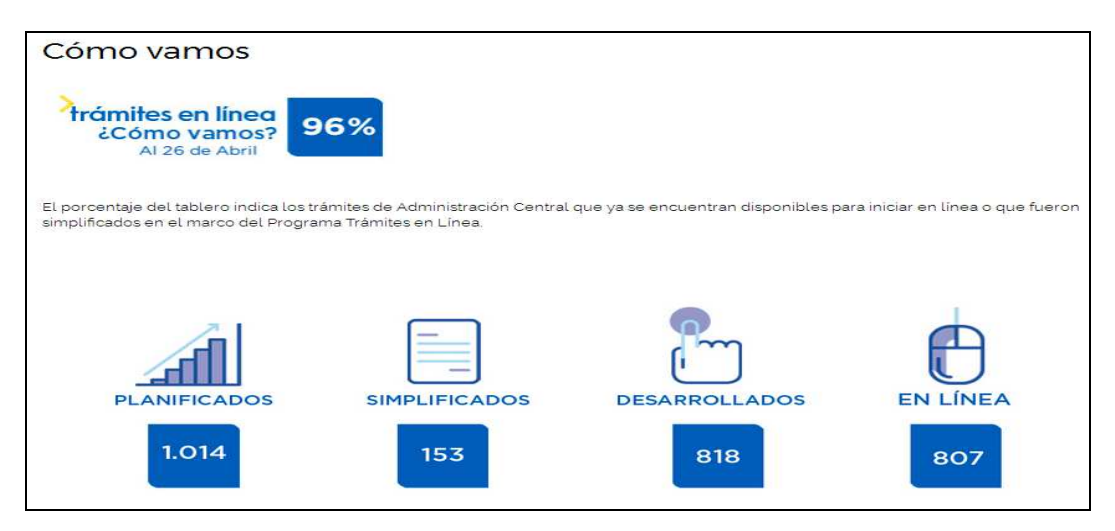

Dentro de los trámites en línea encontramos varias de las herramientas o recursos informáticos utilizados en el ejercicio de la profesión notarial. Es por ello es que su mención es importante, ya que en si mismo es una herramienta de gran utilidad.

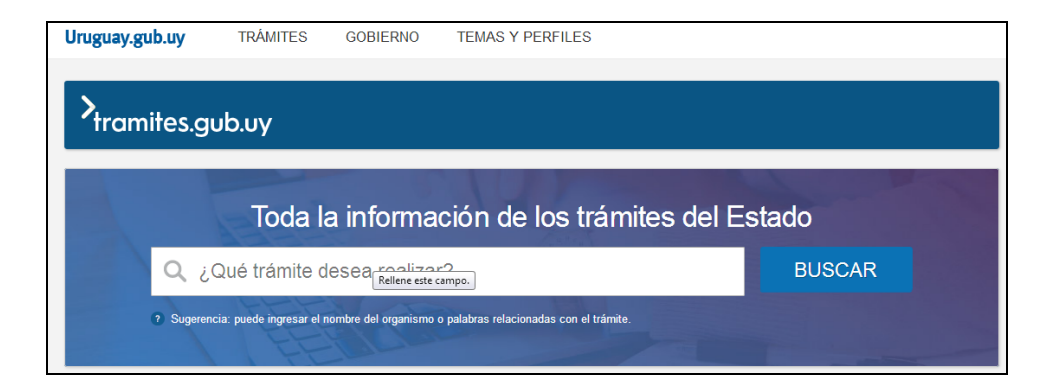

Este contenido es por demás interesante pero su tratamiento in extenso excede al objetivo del presente trabajo.

## **3. Herramientas informáticas y el ejercicio de la profesión notarial.**

Son muchas las herramientas o recursos informáticas de las que se dispone para utilizar en el ejercicio de la profesión notarial.

Una parte importante del ejercicio profesional implica realizar el estudio de la situación dominial de bienes, gravámenes o afectaciones que afectan bienes y/o personas.

Para ello es necesario obtener información de diversa naturaleza y en diversos organismos.

En esa tarea los tramites en línea, y otros recursos informáticos se encuentran presentes.

El ejercicio de la profesión notarial posee una estrecha vinculación con los organismos públicos ya que éstos son los que brindan determinada información necesaria para el cumplimiento de la función notarial

Cada actuación profesional puede requerir acudir a diferentes organismos.

En líneas generales.

- Si la actuación requerida refiere a inmuebles, en lo que refiere a estos, se recurre a las páginas web de la intendencia correspondiente-algunas cuentan con información en la web-, registro público de propiedad inmueble, registro de planos de mensura o catastro nacional, entre otros.

- Si la actuación refiere a vehículos automotores, en lo que refiere a estos, se recurre a las páginas web de la intendencia correspondiente-algunas cuentan con información en la web-, registro público de vehículos automotores, SUCIVE, entre otros.

- Si la actuación refiere a sociedades comerciales contamos con el Banco Central del Uruguay (registro de acciones de sociedades anónimas), registro público de comercio, entre otros.

Además es preciso resaltar que cuando refiere a las personas en el Registro Nacional de Actos Personales se nuclea información que se de vital importancia.

Una vez determinado el tipo de tramite a realizar, en muchos casos se puede acceder al mismo través del portal de tramites del Estado o ingresando al sitio web de cada organismo.

En algunos casos se realiza todo el trámite en línea, en otros se inicia en línea y en otros se obtiene información sobre el trámite a realizarse, por ejemplo requisitos y lugar.

### **Sitios Web de organismos públicos.**

Los organismos públicos tienen sitios Web en los que se encuentran diversos contenidos de interés notarial, algunos de utilización opcional y otros de utilización obligatoria.

Como fuera antes indicado, depende del caso concreto, el organismo al que se recurrirá.

#### **Dirección General de Registros** (www.dgr.gub.uy),

Esta página es la de mayor utilización ya que mediante ella se accede a solicitar la información de los registros públicos.

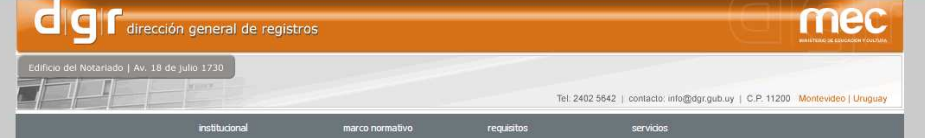

Hay varios Registros Públicos y con diversas secciones:

- Registro Nacional de Actos Personales compuesto por las Secciones Interdicciones, Regímenes Matrimoniales, Mandatos, Universalidades y Sociedades Civiles de Propiedad Horizontal.
- Registro de la Propiedad Sección Inmobiliaria (una oficina por cada departamento, excepto en el departamento de Canelones en el que hay 2 oficinas más) y Sección Mobiliaria (compuesto por el Registro Nacional de Vehículos Automotores –descentralizado y el Registro de Prendas sin desplazamiento-centralizado)
- Registro de Personas Jurídicas: Sección Comercio/Sección Asociaciones Civiles y Fundaciones.

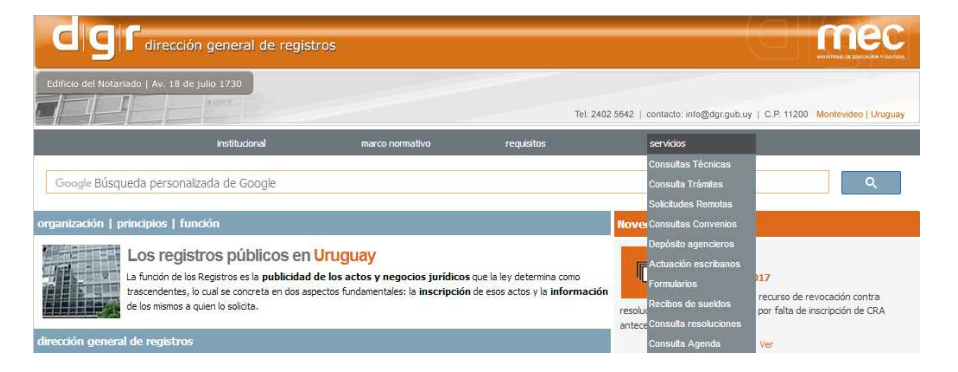

En la página de DGR es posible encontrar diversos servicios, entre los que se destacan

- envío consultas técnicas sobre temas registrales, las que son respondidas a la brevedad.
- consulta del estado de un trámite, pudiendo agendarse en la página un día y hora para el levantamiento de observaciones.
- realizar solicitudes remotas de información registral utilizando una clave de acceso al sistema.
	- Cabe mencionar que en Propiedad Inmueble hay algunas sedes en las que no se puede realizar dicha solicitud, debiendo recurrirse al trámite en forma personal.
- Realizar consulta a la base de datos de DGR a través de convenios suscritos por algunos organismos.
- Obtener formularios necesarios para realizar solicitudes en forma personal.
- Consultar la base normativa referente a la materia registral (leyes, decretos, resoluciones, circulares, reglamentos entre otros.
- requisitos documentales para registrar actuaciones en los registros públicos y para realizar la solicitud de información.

Es preciso mencionar que la solicitud de información registral también se puede realizar en todas las sedes y secciones en forma personal.

#### **Dirección General Impositiva** (www.dgi.gub.uy)

Esta página es muy utilizada y resulta importante la sección de herramientas a las que los Escribanos podemos recurrir,

En esta sección se encuentran simuladores para la liquidación de impuestos, por ejemplo en Impuesto a la Renta de las Personas Físicas-IRPF.

Estos contenidos son opcionales ya que los cálculos en forma manual y sin recurrir a los simuladores.

En la misma página tiene contenidos de utilización obligatoria tales como los "Programas y Formularios" necesarios para la confección de las declaraciones de impuestos, entre otros.

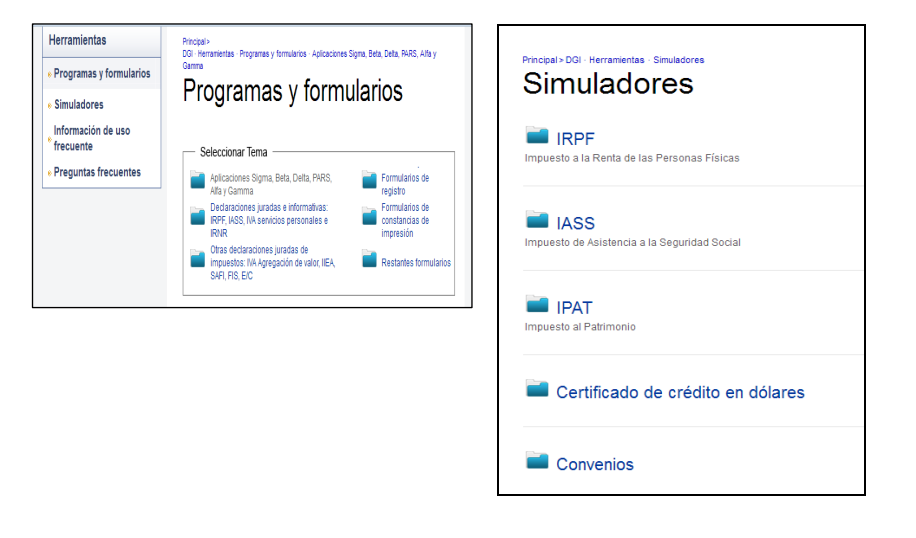

También existen otros trámites que se realizan mediante el sitio Web https://servicios.dgi.gub.uy/

Para la impresión de boletos de pago, consultar certificados (que son necesarios en la intervención notarial) entre otros, no es necesario contar con una clave.

En cambio si lo es para la solicitud de facturas, consultas de pagos efectuados, entre otros.

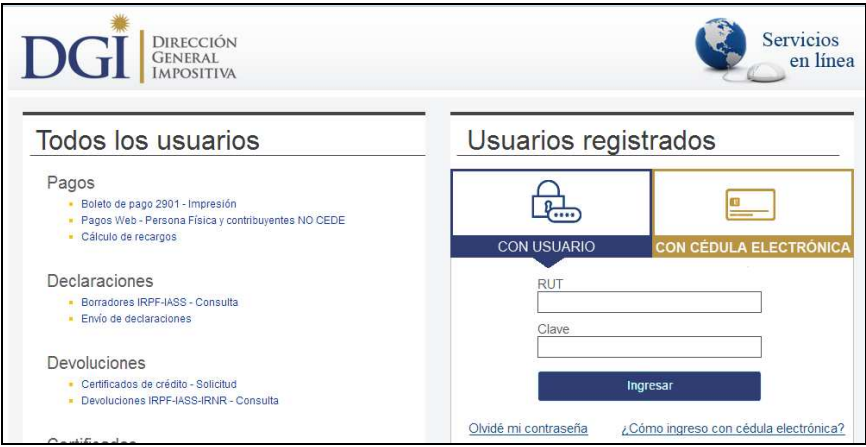

En el sitio Web de DGI en el acceso Pagos Web - Persona Física y contribuyentes NO CEDE es posible realizar el pago de los tributos que tiene como origen la actuación notarial.

Por ejemplo, en el caso de impuestos generados por el acto en el cual intervino el Escribano (compraventa que genera pago de Impuesto a las Transmisiones Patrimoniales)

### **Banco de Previsión Social** (www.bps.gub.uy)

Otro sitio Web al que se recurre frecuentemente es el del Banco de Previsión Social, que cuenta con varios trámites de interés notarial, tanto en su realización como para el asesoramiento a los clientes.

Como en el caso anterior, alguno de ellos requiere clave y otros son de libre acceso.

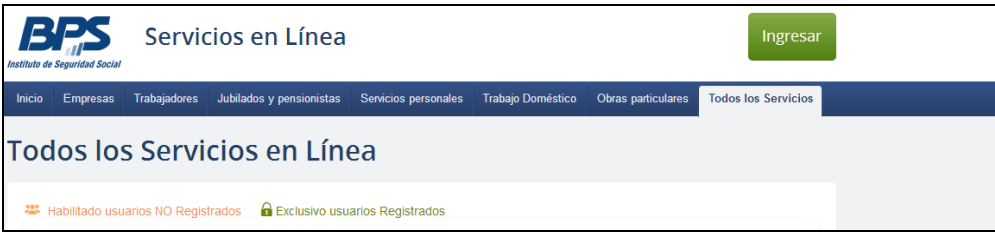

En el ejercicio notarial es necesario consultar certificados Comunes de ATyR, consultar su estado, verificar la autenticidad de los mismos, para lo que no es necesario clave.

Estos certificados se expiden a los contribuyentes activos de BPS, personas físicas o jurídicas que se encuentran en situación regular de pago.

La tramitación se realiza principalmente vía web, existiendo un servicio que permite su renovación automática.

También es necesario en muchos casos contar con Certificados Especiales que expide BPS a los contribuyentes, personas físicas o jurídicas, a efectos de acreditar que no registran adeudos de especie alguna ante el Organismo a la fecha del acto que motivó la solicitud.

Este trámite se inicia agendándose mediante la Web para luego concurrir a la dependencia con la documentación pertinente.

Posteriormente la consulta sobre estos la puede realizar el usuario registrado a través del sitio Web y en los demás casos mediante correo electrónico.

#### **Poder Judicial** (www.poderjudicial.gub.uy)

En esta página web el Escribano cuenta con información relevante, entre otros:

seguir la evolución de un trámite judicial en prácticamente todas las sedes judiciales (acceso libre).

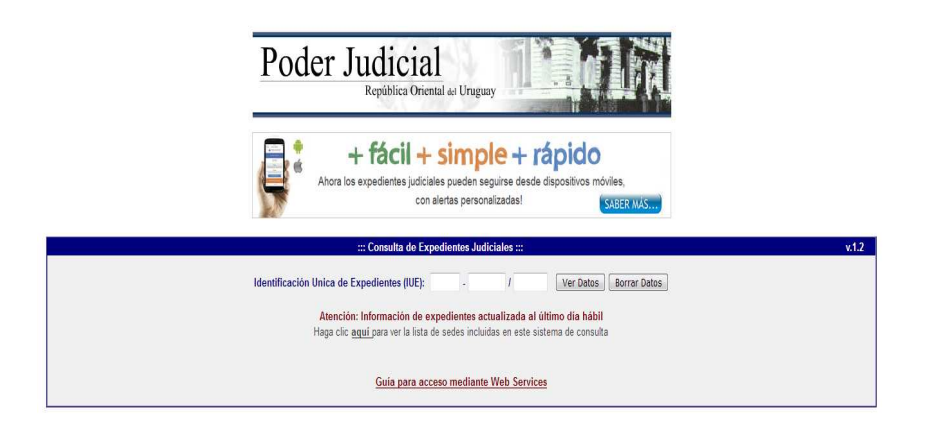

Ver las notificaciones que le recaigan por su actividad profesional en los expedientes judiciales. Para acceder a esta opción es preciso contar con un usuario y contraseña. Se accede a un espacio donde legan todas las notificaciones para dicho usuario.

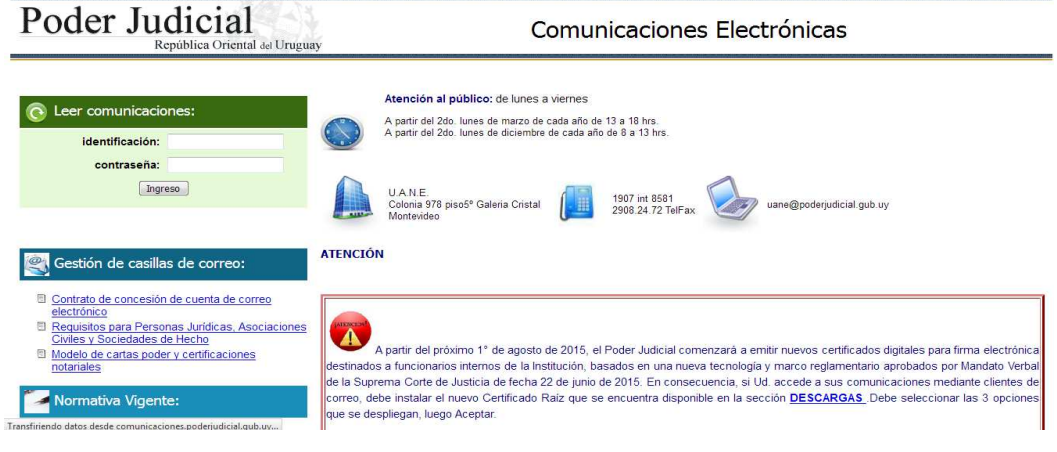

Acceder a normativa.

#### **Intendencias departamentales.**

Las intendencias departamentales poseen páginas Web con variados contenidos.

Al tratarse de estudiar un inmueble poseen importancia ya que poseen información y trámites necesarios para el ejercicio de la profesión notarial.

Algo que resulta de mucha utilidad son los sistemas de información geográfica que algunas de ellas poseen..

Ejemplo de ello son las intendencias de los departamentos de Montevideo http://sig.montevideo.gub.uy/ y Rivera http://www.rivera.gub.uy/portal/gis-sistemade-informacion-geografico/

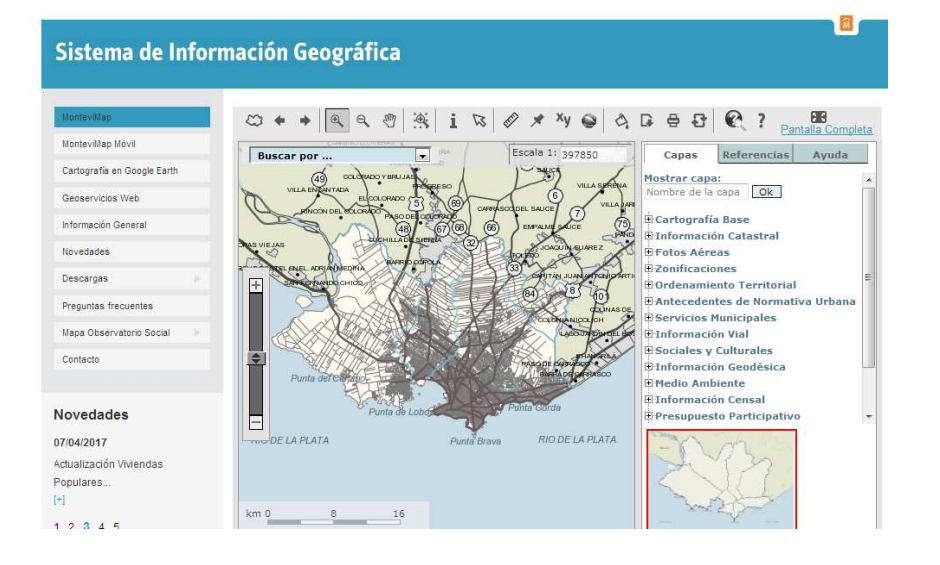

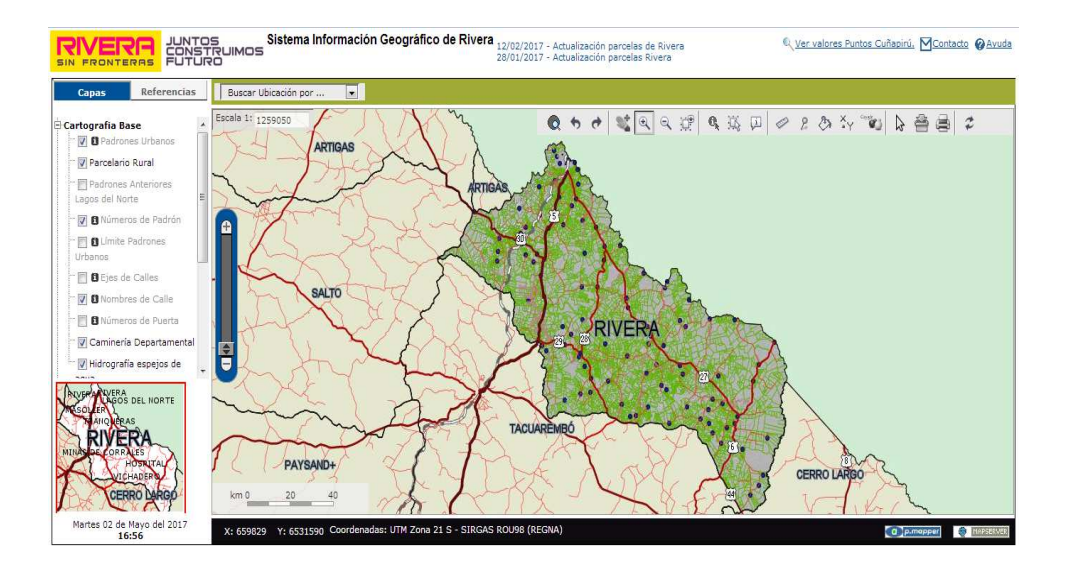

Los sistemas de información geográfica permiten al usuario en forma libre acceder a variada información respecto a un padrón inmueble.

Por ejemplo se puede conocer un número de puerta, afectaciones del padrón, medidas, etc.

También en las páginas de las intendencias es posible acceder a información sobre diversos trámites, por ejemplo tributos departamentales, bastando en algunos casos con indicar número de padrón, y en otras requeme número de cuenta de dichos tributos.

Además es posible acceder a la información respecto a otros trámites que se realizan forma personal, indicándose allí requisitos, lugares de tramitación, horarios y costos.

En el portal de trámites del Estado se encuentra el siguiente acceso:

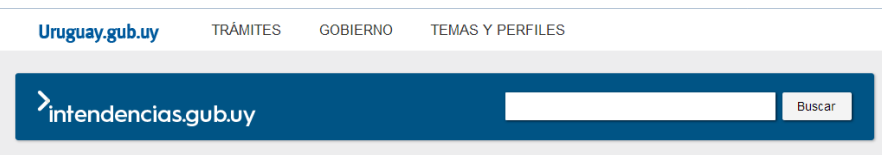

En este espacio se encuentra la posibilidad de acceder a las páginas Web se encuentran accesos directos a las 19 intendencias del país, pudiendo acceder a trámites, teléfonos de contacto, juntas departamentales entre otros.

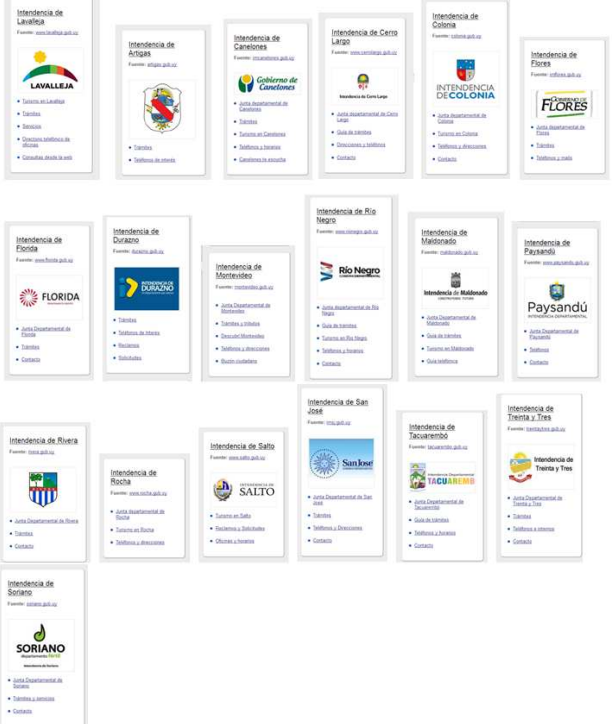

A continuación se brindan 2 ejemplos de tramites en las intendencias de Montevideo y Canelones.

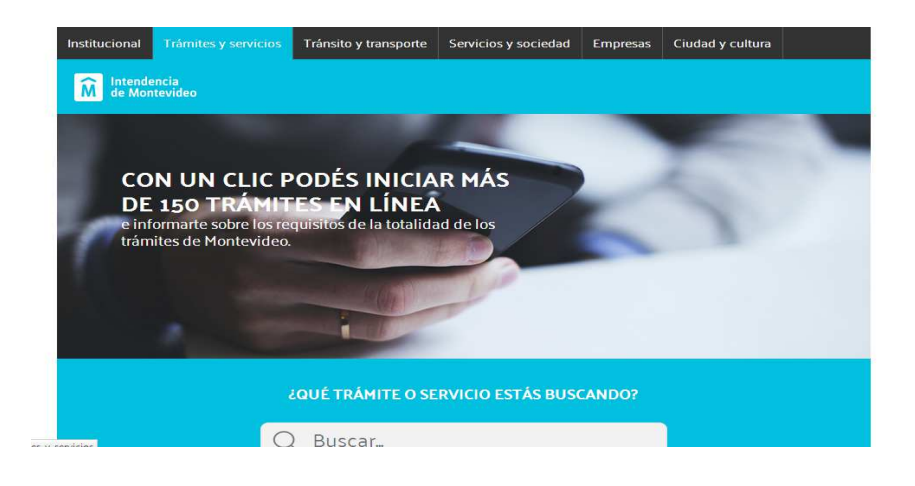

En el caso de Montevideo la página Web tiene un espaco para acceder a varios tramites de interes para el ejercicio profesional.

Se pueden solicitar testimonios de partidas de estado civil, los que posteriormente se reciben en domicilio por correo postal, se puede reservar turno para diversos trámites, conocer requisitos, obtener formularios, realizar pago en linea de tributos, ente otros.

En el departamento de Canelones, en la página Web de la intendencia es posible realizar tramites en linea, algunos de ellos requieren usuario registrado.

### Tramites de acceso libre:

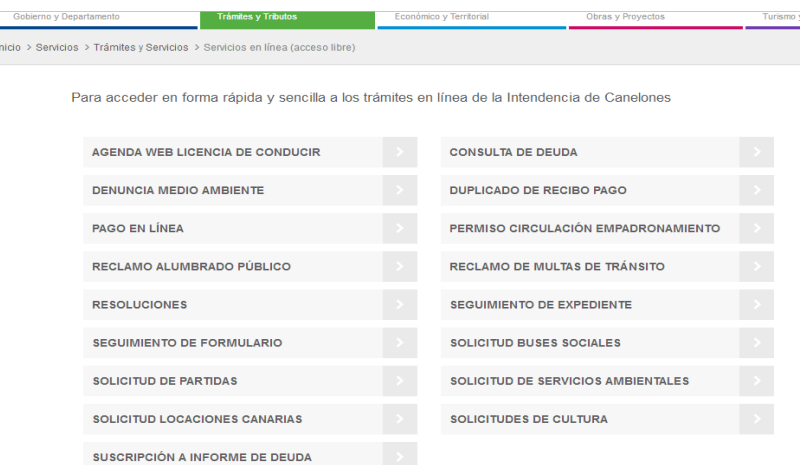

Trámite de acceso con usuario registrado:

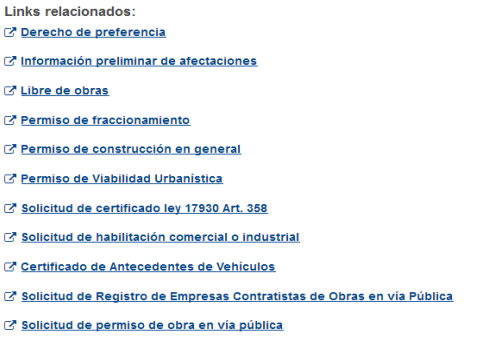

#### **SUCIVE** (www.sucive.gub.uy)

En está pagina el Escribano puede encontrar información en línea respecto a las deudas que puede tener un vehículo automotor por concepto de multas de tránsito y patente de rodados.

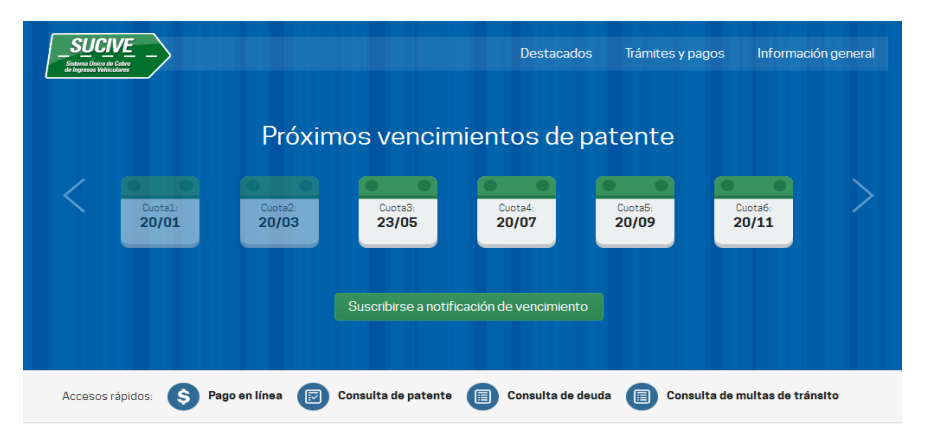

Para ello se ingresa el departamento donde esta matriculado el vehículo, el numero de matricula y padrón del mismo, siendo de acceso libre y gratuito.

El Escribano puede obtener esta información de forma oficial acudiendo a la intendencia respectiva, solicitando el certificado con costo.

#### **Dirección Nacional de Catastro** (www.dnc.gub.uy)

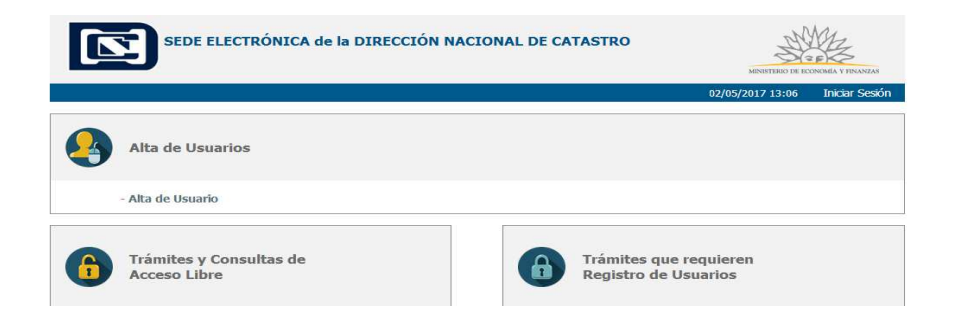

Este organismo tiene una sede electrónica en donde se pueden realizar diversos trámites de interés para el ejercicio profesional.

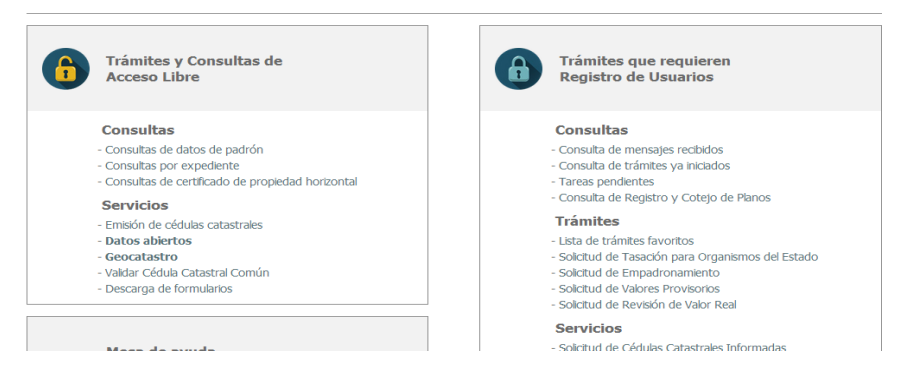

En lo que refiere a inmuebles, la obtención de la cédula catastral y de algunos otros datos que ofrece esta página Web son imprescindibles en determinados casos.

En lo que refiere a cédulas catastrales, las hay comunes e informadas. Ambas se pueden obtener a través de este sitio Web.

Las cedulas catastrales comunes, se obtienen en forma inmediata ingresando varios datos del inmueble, en forma libre, sin costo ni registro previo.

Por otra parte las cedulas catastrales informadas, que contienen más datos que las comunes, requieren ser solicitados por usuario registrado.

Estas cedulas poseen costo y este se puede abonar mediante pago electrónico on line (ya que la página remite a varias opciones bancarias), o imprimiendo el boleto de pago y abonándolo en locales de redes de cobranzas.

Cabe mencionar que registrarse como usuario es un proceso sencillo y accesible.

**SGPM - Sistema de Gestión de Planos de Mensura- Archivo Nacional de Planos de Mensura** (http://planos.mtop.gub.uy/eplanos)

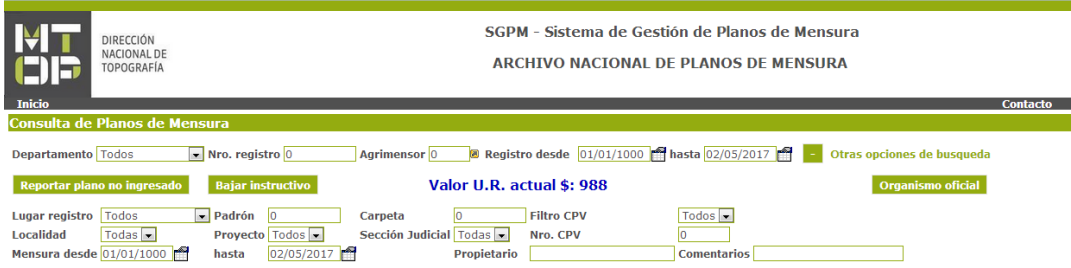

En esta página Web el Escribano puede encontrar los planos de mensura inscriptos (indica dicha página Web que se consideran inscriptos a partir de 1908).

De esta forma es posible ver los planos y descargar el archivo en formato .pdf.

Para solicitar copia de los mismos, la que tiene costo, se realiza en forma presencial, salvo residentes fuera de área metropolitana que pueden realizar la solicitud por correo electrónico.

Los organismos públicos pueden solicitar las copias sin costo mediante SGPM utilizando un usuario y clave que el servicio le proporciona.

En todos los casos es posible realizar el trámite en forma presencial y el retiro es siempre presencial para todas las modalidades de solicitud.

#### **Bases de datos normativos.**

En la actividad notarial es preciso contar con la normativa actualizada y ello generalmente es posible al recurrir a las bases informáticas.

El Diario Oficial (www.impo.gub.uy) posee normativa actualizada y además, en el se encuentran las publicaciones realizadas en el marco de trámites judiciales, procedimientos administrativos, etc.

Son relevantes los aportes normativos que se encuentran en diversas páginas web, tal como fuera antes indicado, por ejemplo DGR y en www.parlamento.gub.uy

Para el caso de normativa propia de cada departamento, las páginas Web de las intendencias son un recurso importante.

# **4. Sitios vinculados al ejercicio de la profesión notarial.**

Como fuera indicado al inicio del presente trabajo, hay herramientas tecnológicas de utilización necesaria y obligatoria motivada en el ejercicio profesional por parte del Escribano y no para el ejercicio profesional.

### • **Dirección General Impositiva**

En el sitio Web de DGI en el acceso Pagos Web - Persona Física y contribuyentes NO CEDE es posible realizar el pago de los tributos que tiene como origen la actuación notarial, como por ejemplo el Impuesto al Valor Agregado (IVA), por el acto realizado.

También se utiliza para el pago del IRPF generado por la actividad profesional.

### • **Caja Notarial de Seguridad Social** (www.cnss.org.uy)

En esta página el Escribano dispone de diversos contenidos de gran utilidad.

Es en ella donde se realiza la adquisición del Papel Notarial de Actuación y del Soporte Notarial Electrónico.

Además en ella se encentran los formularios para el pago de las obligaciones tributarias devengadas con dicha institución.

La sección "información de interés" permite acceder a datos relevantes para el ejercicio profesional, tales como valor de Unidad Indexada, Unidad Reajustable, dólar, entre otros.

### • **Banco de Previsión Social**

Un trámite que realiza el Escribano motivado en el ejercicio de su profesión es el pago de los anticipos de FONASA y la presentación de la declaración jurada anual de dicho impuesto.

## • **Poder Judicial**

En esta página el Escribanos puede seguir el estado del tramite de presentación del Protocolo y Registro de Protocolizaciones, los registros llevados por el Escribano en su ejercicio profesional.

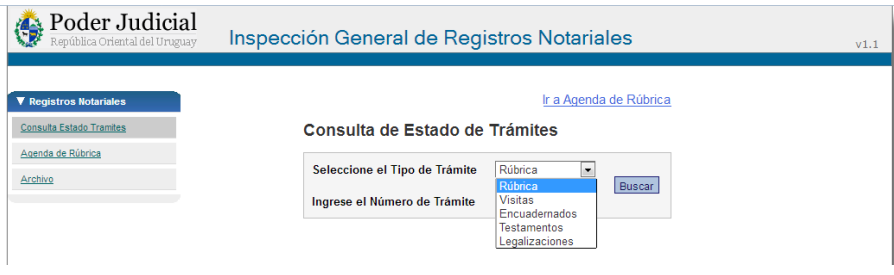

### **5. Pagos mediante medios electrónicos.**

Es importante destacar que a partir del 1 de abril de 2016 por lo establecido en el Decreto de fecha 31 de marzo de 2016 los pagos de tributos superiores al monto suprior a 10.000 Unidades indexadas se deben realizar mediante medios de pago electrónicos certificados de crédito emitidos por la Dirección General Impositiva o cheques diferidos cruzados no a la orden.

La utilización de los medios de pago electrónicos, etc. se enmarca en el cumplimiento de la Ley 19.210 de 29/4/2014 de Intermediación Financiera.

### **6. Ventajas**

Son varias las ventajas que se encuentran en las herramientas informáticas utilizadas en el ejercicio de la profesión notarial:

- Agiliza y simplifica trámites
- reduce tiempos y costos de tramitación.

Reduce la necesidad de traslados a diversos lugares para realizar trámites o para obtener la información necesaria para realizar los mismos.

# **7. Conclusiones.**

Como conclusión se puede sostener que la profesión notarial se nutre de las TICs y se ha adaptado a la tecnología.

Ello redunda en las ventajas antes indicadas que favorece el ejercicio profesional.

# **8. Recursos utilizados.**

Se recomienda el acceso a las páginas Web indicadas durante el desarrollo del presente trabajo.

### **10. Referencias.**

Las mismas serán incluidas en la versión final del trabajo.